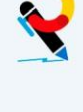

Caso Práctico

SEMANA: 8

TEMAS: 16 Y 18

MATERIAL ELABORADO POR: FELIPE MÉNDEZ PÉREZ

# **TEMA 16: LA GESTIÓN DE LAS COMPRAS**

**EJERCICIO 1.- Análisis de las necesidades MRP**

# **ENUNCIADO**

**Una empresa presenta la siguiente planificación maestra en lo que se refiere a sus necesidades de abastecimiento del producto X.**

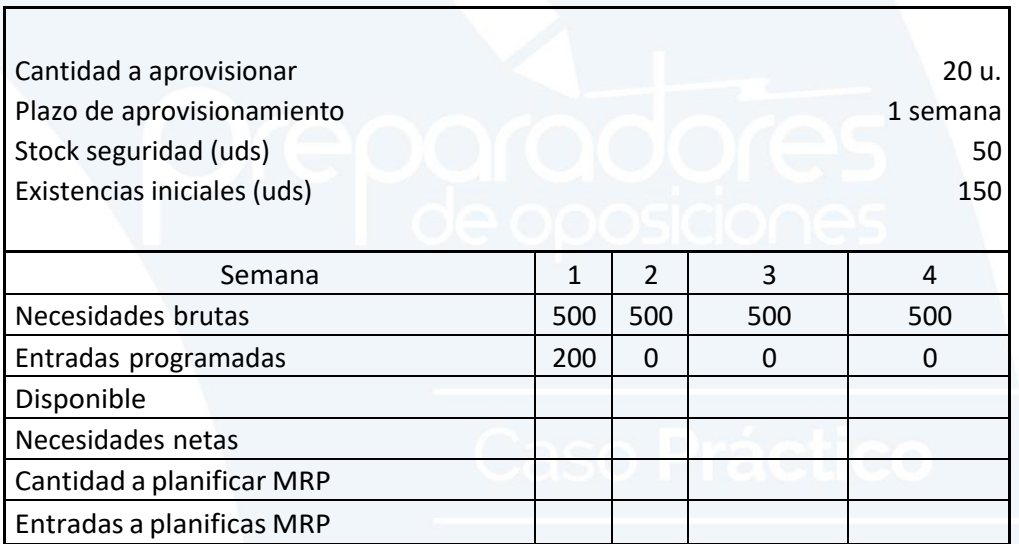

**Dados los anteriores datos, se pide:**

**Cumplimentar la plantilla MRP.**

**Solución**

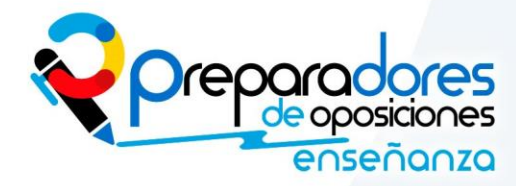

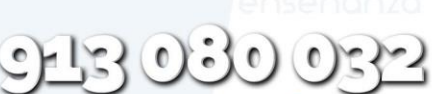

www.preparadores.eu info@preparadores.eu

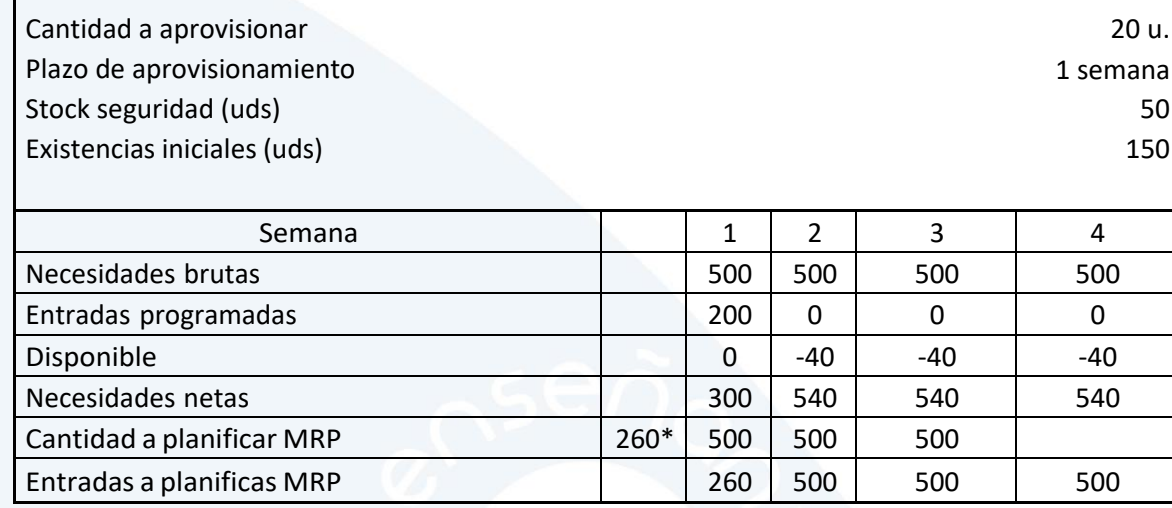

**\* Se redondea a 260 porque nos aprovisionamos de 20 en 20 y lo ponemos la semana anterior, ya que el plazo de aprovisionamiento es de una semana**

# **EJERCICIO 2.- Volumen óptimo de pedido**

# **ENUNCIADO**

**Una empresa presenta la siguiente estructura de costes asociada la emisión de pedidos: coste de emisión de pedidos de 50 €/pedido; coste anual de almacenamiento de 10 €/unidad; demanda anual 100:000 unidades; precio del producto 2 €/unidad. Además, la tasa de interés que aplica a sus operaciones es del 1%.**

**Con estos datos, se pide:**

**Calcular el volumen óptimo de pedido a través de la fórmula de Wilson.**

**Calcular el periodo de reaprovisionamiento, considerando el año comercial de 360 días.**

**SOLUCIÓN:**

$$
0 = \sqrt{\frac{2ED}{A + Pi}}
$$

# **Sustituyendo en la fórmula:**

O = 2∗50∗100.000 **= 2.225 unidades**  $\overline{2+(2*0.01)}$ 

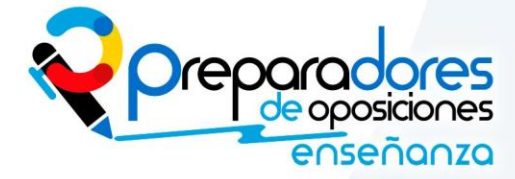

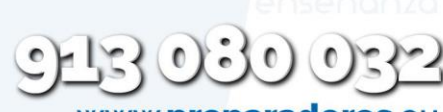

www.**preparadores**.eu info@preparadores.eu

Caso Práctico

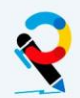

**Este resultado habría que ajustarlo a las unidades de carga con las que nos encontremos. Por ejemplo, si el pedido viniera en palés de 500 unidades, tendríamos que redondear por arriba y hacer pedidos de 5 palés.**

**Para el periodo de reaprovisionamiento:**

**Consumo diario = 100.000/360 = 277,78**

**Plazo de reaprovisionamiento (T) = 2.225 / 277,78 = 8,01 días, es decir, aproximadamente cada 8 días.**

**EJERCICIO 3.- Selección de proveedores.**

**ENUNCIADO**

**La empresa X cuenta, en la última etapa de su proceso de selección de proveedores, con las ofertas de dos empresas, que denominaremos Proveedor A y Proveedor B. Para evaluar las mismas, plantea un sistema de puntuaciones ponderadas sobre cuatro parámetros de decisión: el precio, los descuentos y bonificaciones, la calidad y los servicios adicionales. De los parámetros anteriores, los descuentos y bonificaciones se valoran, a su vez, en función a dos parámetros, los descuentos por pronto pago y los rappels, y los servicios adicionales, en función a tres, la garantía, el plazo de entrega y la asistencia técnica.**

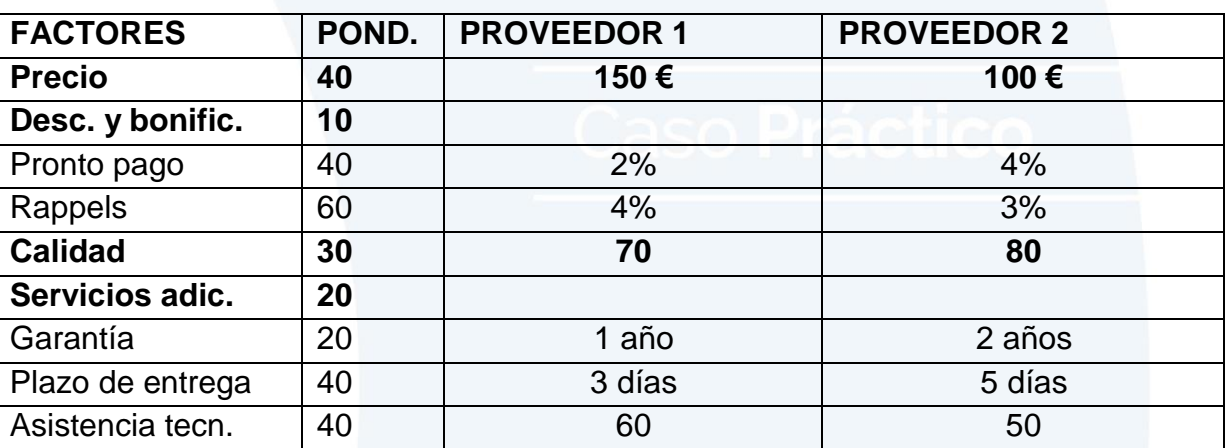

**Las ponderaciones de cada uno de los parámetros y las características de la oferta de los proveedores aparecen en la siguiente tabla:**

**La forma en la que se puntúan los anteriores factores son las siguientes:**

 **Para el precio consideramos que valores por encima de 250 € no se valorarían y que es imposible conseguir un precio unitario por debajo de 50 € con los requerimientos de calidad mínimos. En consecuencia valoraríamos un precio de 250 con cero puntos y el de 50 € con 100,**

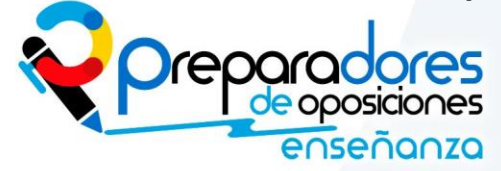

www.**preparadores** 

info@preparadores.eu

Caso Práctico

**valorando los precios entre esas dos cantidades de manera proporcional.**

- **Los descuentos se valoran entre cero puntos para un descuento inexistente y 100 puntos para el descuento máximo considerado, que sería del 10%.**
- **La calidad, al igual que la asistencia técnica, han sido valoradas por un panel de expertos a los que se les ha pedido que las puntúen de cero a 100. Las puntuaciones medias figuran en la tabla.**
- **La garantía máxima, valorada con 100 puntos, sería de cinco años, mientras que la puntuación de cero correspondería a la ausencia de garantía. Los valores intermedios se puntúan proporcionalmente.**
- **El plazo de entrega máximo considerado sería de 10 días (puntuado con cero) y el mínimo la entrega inmediata (0 días, valorado con 100 puntos).**

**Con los datos anteriores, se pide:**

**Valorar las ofertas de ambos proveedores y establecer cuál de los dos sería el preferido.**

**Solución:**

**El primer paso para resolver el ejercicio sería establecer las puntuaciones de todos los factores.**

**Empezamos por los "subfactores" (los que no están en negrita en el enunciado):**

- **Descuento por pronto pago: Proveedor 1 = Si el 10% son 100 puntos, el 2% nos da 20 puntos. De la misma forma, el Proveedor 2 = 40 puntos.**
- **Rappel: Proveedor 1 = 40 puntos. Proveedor 2 = 30 puntos.**
- **Garantía: Si 10 años son 100 puntos, Proveedor 1 (1 año) = 10 puntos; Proveedor 2 (2 años) = 20 puntos.**
- **Plazo de entrega: si 10 días son 0 puntos y 0 días 100 puntos, cada día por debajo de 10 sumará 10 puntos. Proveedor 1 (3 días) = (10-3 = 7 días \* 10 puntos) 70 puntos. Proveedor 2 (5 días) = 50 puntos.**

**A continuación valoramos el precio:**

**250 (precio máximo, puntuación 0) – 50 (precio mínimo, puntuación 100) = 200 €.**

**Repartimos los 100 puntos entre los 200 € 100/200 = 0,5 puntos por cada euro por debajo de los 250.**

**Proveedor 1: 250-150 = 100 euros de diferencia. 100\*05= 50 puntos.**

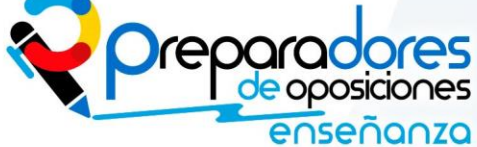

www.**preparadore**: info@preparadores.eu

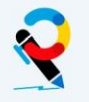

Caso Práctico

#### **Proveedor 2: 250-100 = 150 euros de diferencia. 150\*0,5 = 75 puntos.**

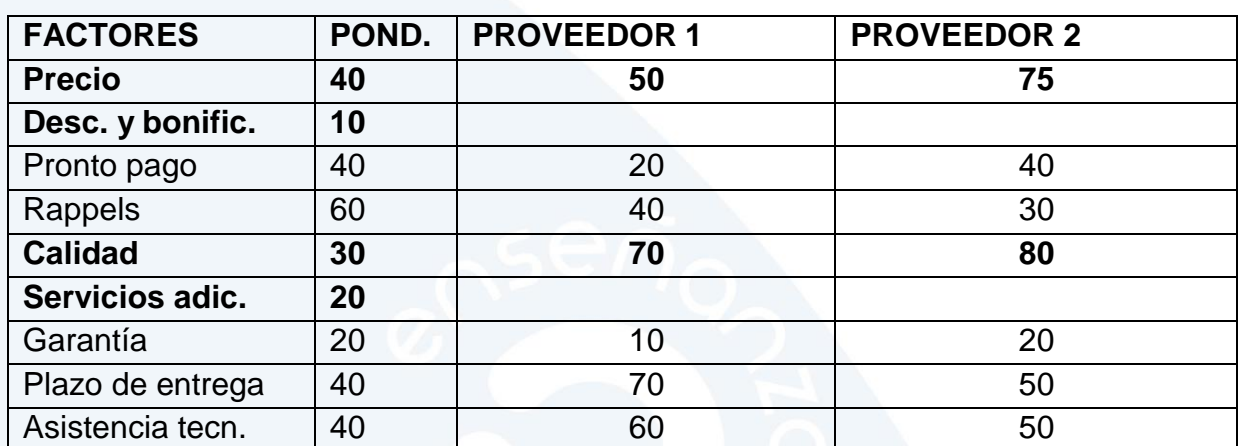

#### **Con esto podemos rehacer la tabla.**

**Calculamos la puntuación de Descuentos y bonificaciones:**

**Proveedor 1 = (20\*40/100)+(40\*60/100) = 8 + 24 = 32 puntos**

**Proveedor 2 = (40\*40/100)+(30\*60/100) = 16 + 18 = 32 puntos**

**A continuación calculamos la puntuación de Servicios adicionales:**

**Proveedor 1 = (10\*20/100)+(70\*40/100)+(60\*40/100) = 2 + 28 + 24 = 54 puntos**

**Proveedor 2 = (20\*20/100)+(50\*40/100)+(50\*40/100) = 4 + 20 + 20 = 54 puntos**

**Volvemos a rehacer la tabla**

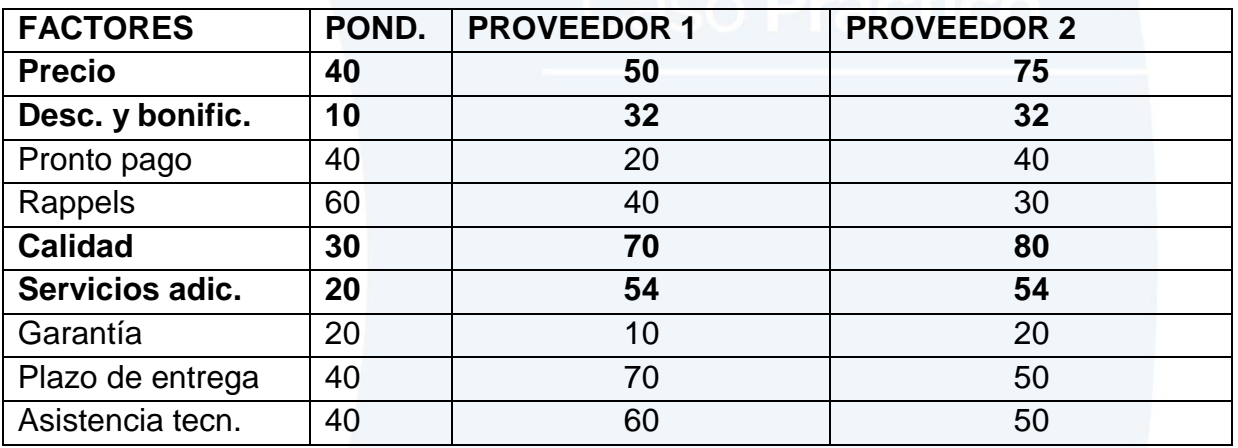

**Finalmente, calculamos la puntuación de cada proveedor:**

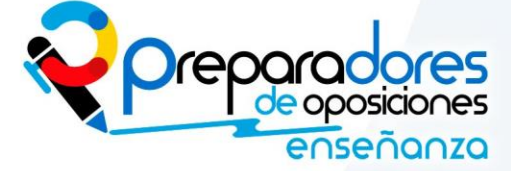

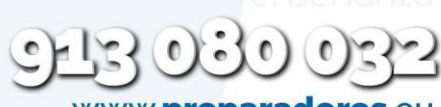

www.**preparadore** info@preparadores.eu

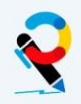

aso Práctico

**Proveedor 1 = (50\*40/100)+(32\*10/100)+(70\*30/100)+(54\*20/100) = 55 puntos.**

**Proveedor 2 = (75\*40/100)+(32\*10/100)+(80\*30/100)+(54\*20/100) = 68 puntos.**

**Por lo tanto, escogeríamos al Proveedor 2**

# **TEMA 18: EJERCICIOS DE GESTIÓN DE VENTAS**

**EJERCICIO 1.- Cálculo del tamaño de la fuerza de ventas.**

**ENUNCIADO**

**Una empresa, dedicada al sector de la confección, se plantea el número de vendedores que deberá contratar para el próximo ejercicio económico. Para ello quiere calcular el tamaño de su fuerza de ventas por los métodos del porcentaje, de descomposición y de igualación de la carga. Los datos de los que dispone son los siguientes:**

**- Ha calculado que las ventas para el próximo ejercicio serán de 3.000.000 €.**

**- Se calcula que un vendedor puede facturar mensualmente y de media 12.000 €, con un coste de 2.400 € por vendedor.**

**- Se estima un porcentaje de beneficio para la venta del 40%.**

**- La empresa divide a sus clientes en tres categorías, A, B y C, contando con 20, 150 y 450 clientes de cada categoría, respectivamente. Se plantea visitar dos veces al mes a cada cliente tipo A, una vez al mes a cada cliente del tipo B y una vez cada dos meses a cada cliente del tipo C.**

**- Se plantea que, dada la distribución de la jornada laboral de un vendedor, éste podrá realizar unas 600 visitas al año.**

**Dados los datos anteriores, ¿qué tamaño tendrá la fuerza de ventas según los tres métodos?**

**SOLUCIÓN:**

**Método del porcentaje.**

**Tamaño de la fuerza de ventas = Pronóstico de ventas / venta media del vendedor = 3.000.000 / (12.000\*12 meses) = 20,83. Es decir 21 vendedores.**

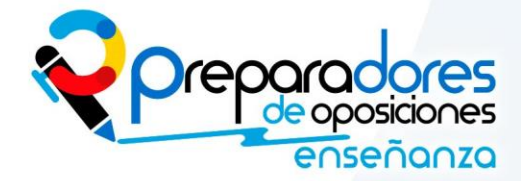

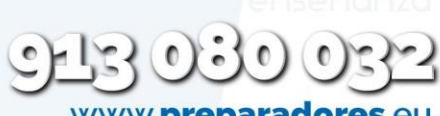

www.**preparadore** info@preparadores.eu

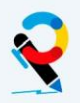

**Método de descomposición.**

**Tamaño de la fuerza de ventas = (Pronóstico de ventas - %) / Coste promedio de la venta personal = (3.000.000 – (3.000.000\*0,40)) / (2.400\*12) = 62,5.**

**Es decir 63 vendedores**

**Método de igualación de la carga:**

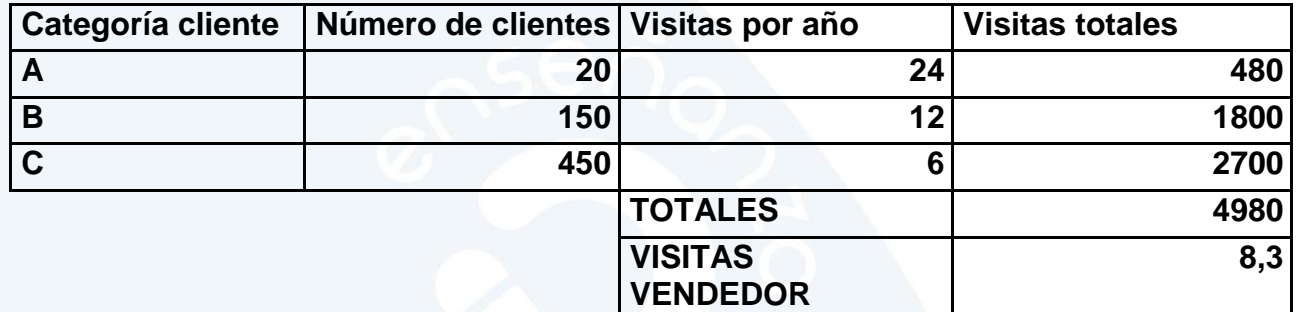

**Nota 1: para calcular las visitas totales multiplicamos las visitas por año por el número de clientes.**

**Nota 2: las visitas por vendedor son el resultado de dividir la suma de las visitas totales entre las 600 horas que trabaja un vendedor por año.**

**Es decir, necesitaremos 9 vendedores.**

**EJERCICIO 2.-Elaboración del plan de ventas: previsión de ventas.**

**La empresa Y presenta el histórico de ventas que aparece en la tabla de abajo en los últimos dos años. Para hacer la previsión de ventas, en vista del alto componente de estacionalidad que presentan sus ventas, decide aplicar la técnica del alisado doble con tres valores para la constante alfa: 0,1; 0,5 y 0,9.**

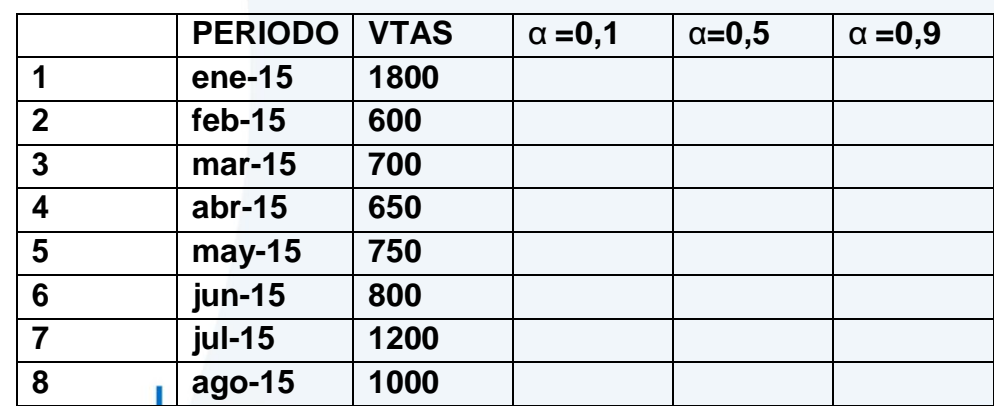

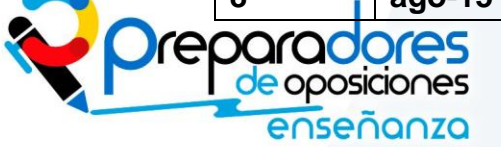

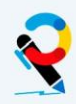

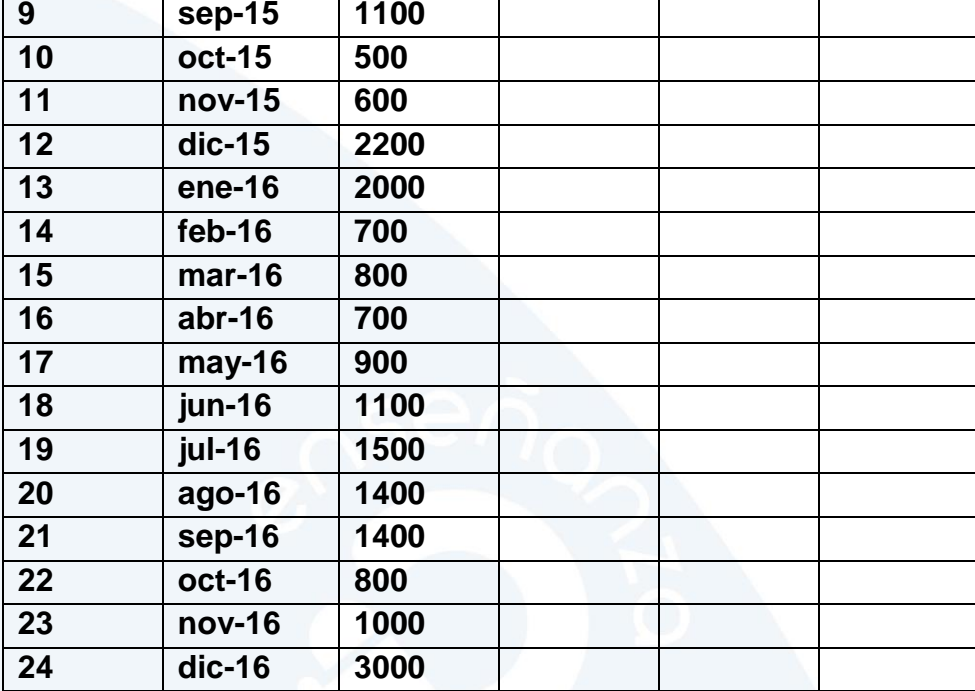

# **SOLUCIÓN**

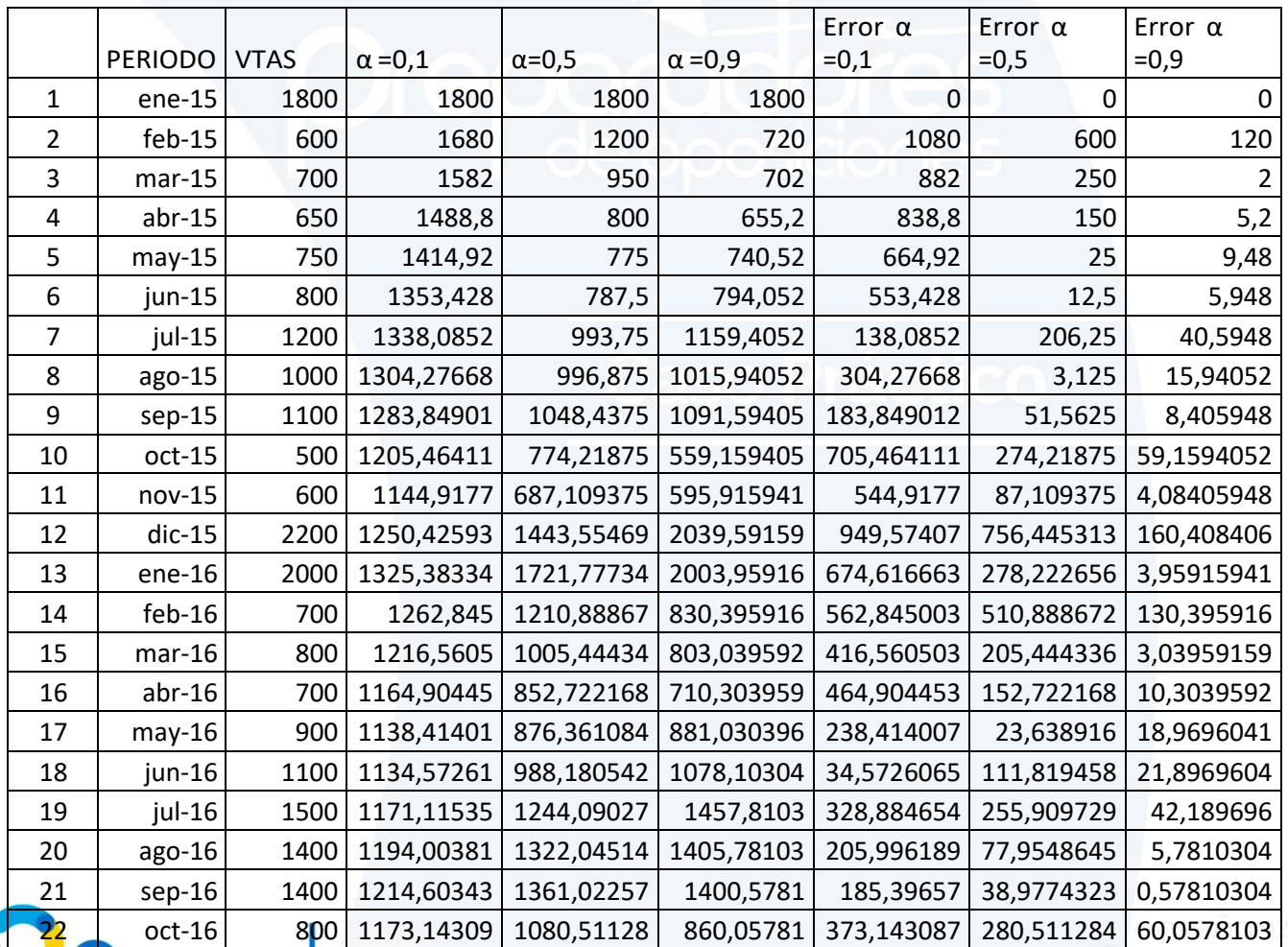

 $(0)$ 

enseñanza

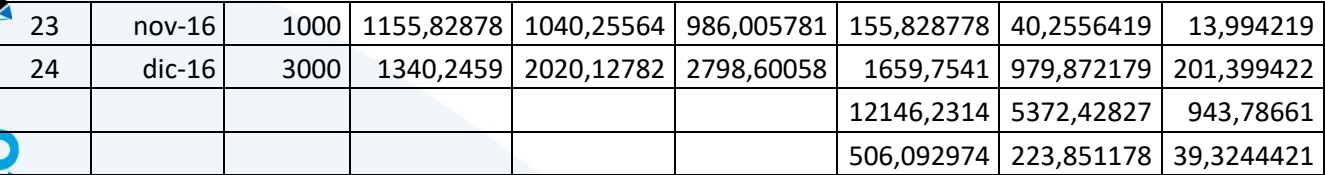

**El ejercicio está resuelto utilizando EXCEL debido a la gran cantidad de operaciones a realizar para 24 meses, pero para todas las casillas se utiliza la misma fórmula:**

$$
V'_{t+1} = \alpha * V_t + (1 - \alpha) * V'_{t}
$$

**Donde V't+1 son las ventas previstas para este periodo (el t+1)**

α **son los coeficientes empleados para cada uno de los alisados que probamos**

**V<sup>t</sup> son las ventas reales del periodo anterior**

**V'<sup>t</sup> es la previsión de ventas que se había realizado para el periodo anterior.**

**Para calcular la primera línea (enero de 2015) utilizamos las ventas reales del periodo como previsión de ventas, ya que es el periodo por el que empezamos. Es decir**  $V'_{t+1} = V_t = 1800$ **.** 

**A continuación, aplicamos la fórmula V'marzo <sup>2015</sup> = (0,1\*600) + (0,9\*1800) = 1680**

**Haríamos lo mismo para todos los meses, hasta llegar al último valor 1340,25, que sería la previsión de ventas para enero de 2017.**

**A continuación repetimos los cálculos para los otros valores de alfa:** α **= 0,5 y** α **= 0,9. Los valores que obtenemos son 2020,13 y 2798,60.**

**Por último, para ver cuál de las anteriores previsiones es la mejor, utilizamos el criterio de error absoluto medio, calculando las diferencias entre las ventas reales y la previsión del año siguiente en valor absoluto. A continuación sumamos los 24 resultados y los dividimos entre 24 para obtener el error absoluto medio. El menor error, 39,32, corresponde a la previsión con** α **= 0,9, por lo que esa previsión, 2798,60, será la mejor.**

**EJERCICIO 3.- CÁLCULO DE CUOTAS DE VENTA: Método Crisp**

# **ENUNCIADO**

**En la tabla siguiente se recogen las cifras de ventas de una empresa en el periodo t, junto con las cuotas de ventas objetivo para el periodo t+1 en las cuatro zonas en que divide su territorio.**

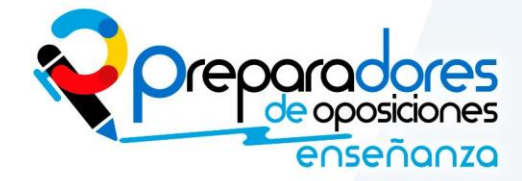

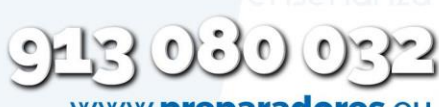

www.**preparado** info@preparadores.eu

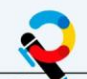

aso Prá

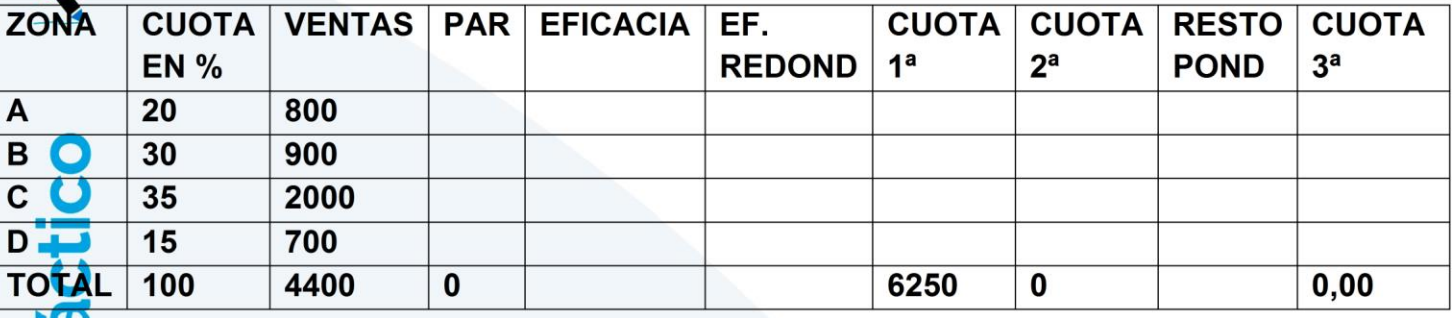

Con estos datos y sabiendo que la cifra de ventas prevista para el perido t+1 es de 6250 unidades monetarias, se pide:

Calcular las cuotas de ventas en unidades monetarias ponderadas por el método Crisp.

# **SOLUCIÓN**

El método Crisp busca asociar los objetivos de ventas para las distintas zonas o grupos de vendedores a los resultados de los mismos en periodos anteriores, consiguiendo limitar el resultado negativo de unos objetivos poco realistas para determinadas zonas.

Para ello sigue los siguientes pasos:

1) Se calcula el PAR, aplicando a las cifras reales del ejercicio anterior, las cuotas de venta establecidas como objetivo para este ejercicio. En nuestro ejercicio, multiplicamos 4400 por 20, 30, 35 y 15 por ciento, respectivamente.

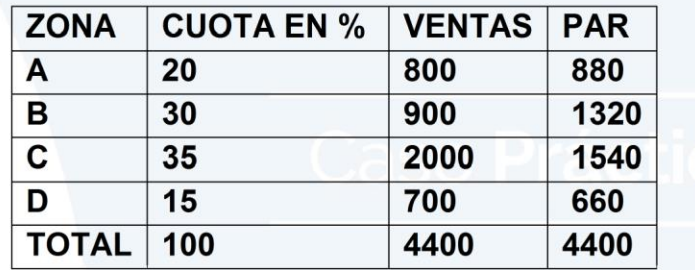

2) Calculamos la eficacia, dividiendo las VENTAS por el PAR, y redondeamos según los criterios de la siguiente tabla.

Ponderación de la eficacia:

- $0.9 \rightarrow$  multiplicar por 0.9
- Entre 0,9 y 1  $\rightarrow$  \*0,95  $\bullet$
- 1 (incluido) y 1,1  $\rightarrow$  \*1
- > 1,1 (incl.)  $\rightarrow$  \*1,05

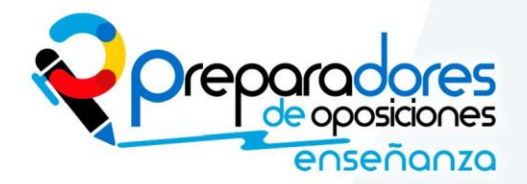

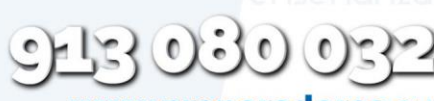

www.**preparador** info@preparadores.eu

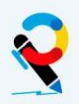

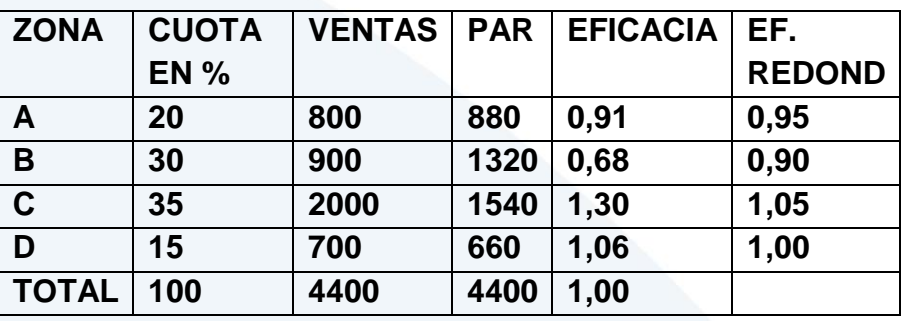

**3) Calculamos la cuota de ventas en unidades como lo haríamos aplicando la cuota en % sobre la previsión de ventas.**

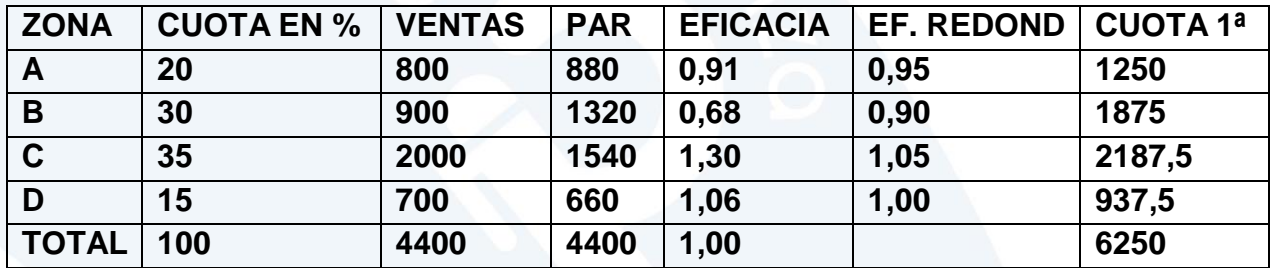

**4) A continuación, calculamos una segunda cuota, multiplicando la anterior por la eficacia redondeada.**

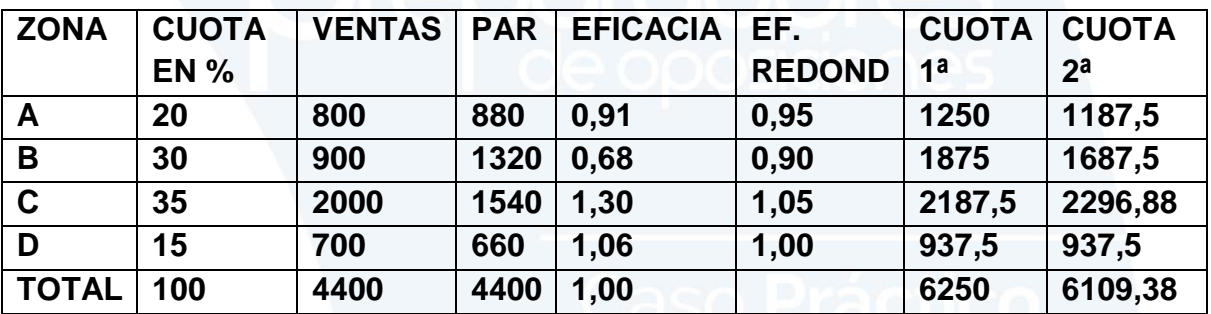

**5) Si la anterior cuota nos hubiera salido exacta, es decir, que la suma de las cuotas para las diferentes zonas nos hubiera dado exactamente 6250, el ejercicio acabaría aquí. Sin embargo, vemos que, tras sumar las cuotas, nos queda un resto de 140,62 (6250-6109,38). Para cuadrar el resultado, repartimos esta cantidad ponderándola por las cuotas en % para cada zona.**

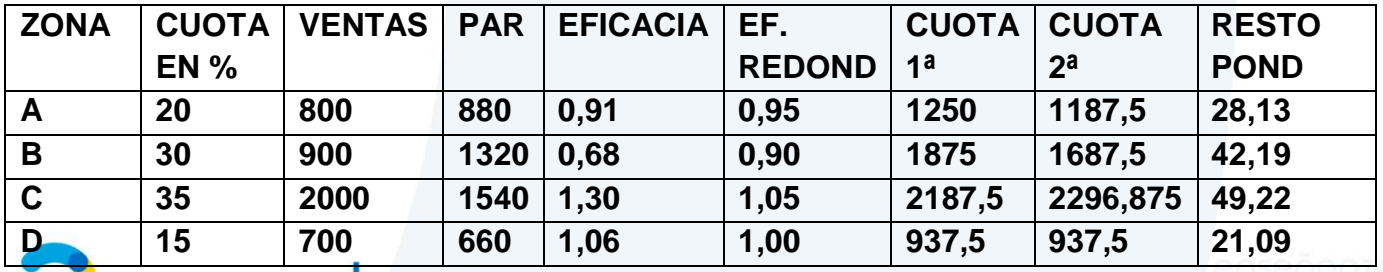

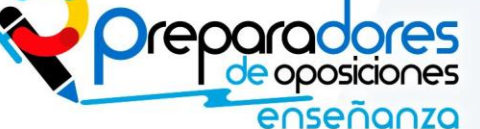

www.**preparadore**: info@preparadores.eu  $\bullet$ C

 $\left( \begin{array}{c} \end{array} \right)$ 

**TOTAL 100 4400 4400 1,00 6250 6109,375**

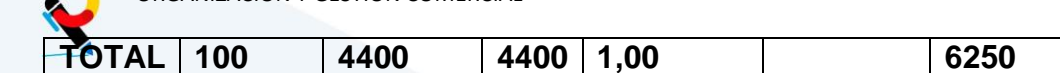

# **6) Sumamos el RESTO PONDERADO a la CUOTA 2 y obtenemos las cuotas finales en unidades por el método Crisp.**

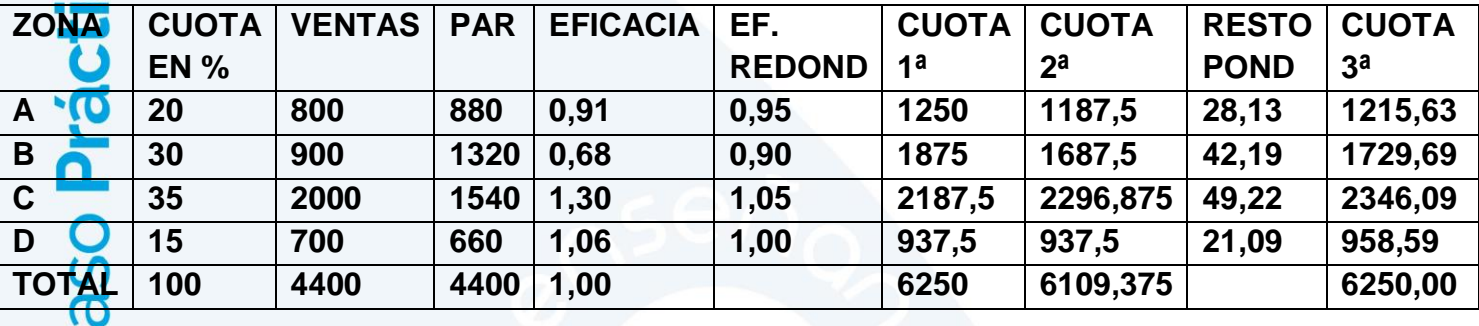

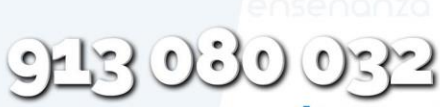

www.preparadores.eu info@preparadores.eu

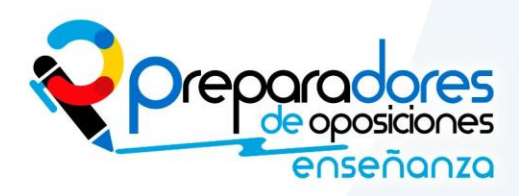